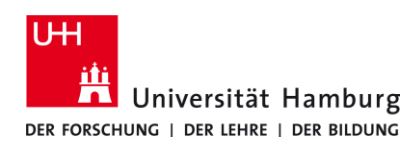

## **eduroam-WLAN Linux - Quick Guide ENG**

9/15/2023

## **Requirements**

- *A valid stine ID / user ID and password.*
- *Access to the internet (e.g. via mobile network or private wi-fi network).*
- *Stay within the signal radius of the "eduroam" Wi-fi Network.*

*If you do not have a valid user ID or do not remember your password, please contact the ServiceDesk service team at the Regional Computer Center (RRZ).*

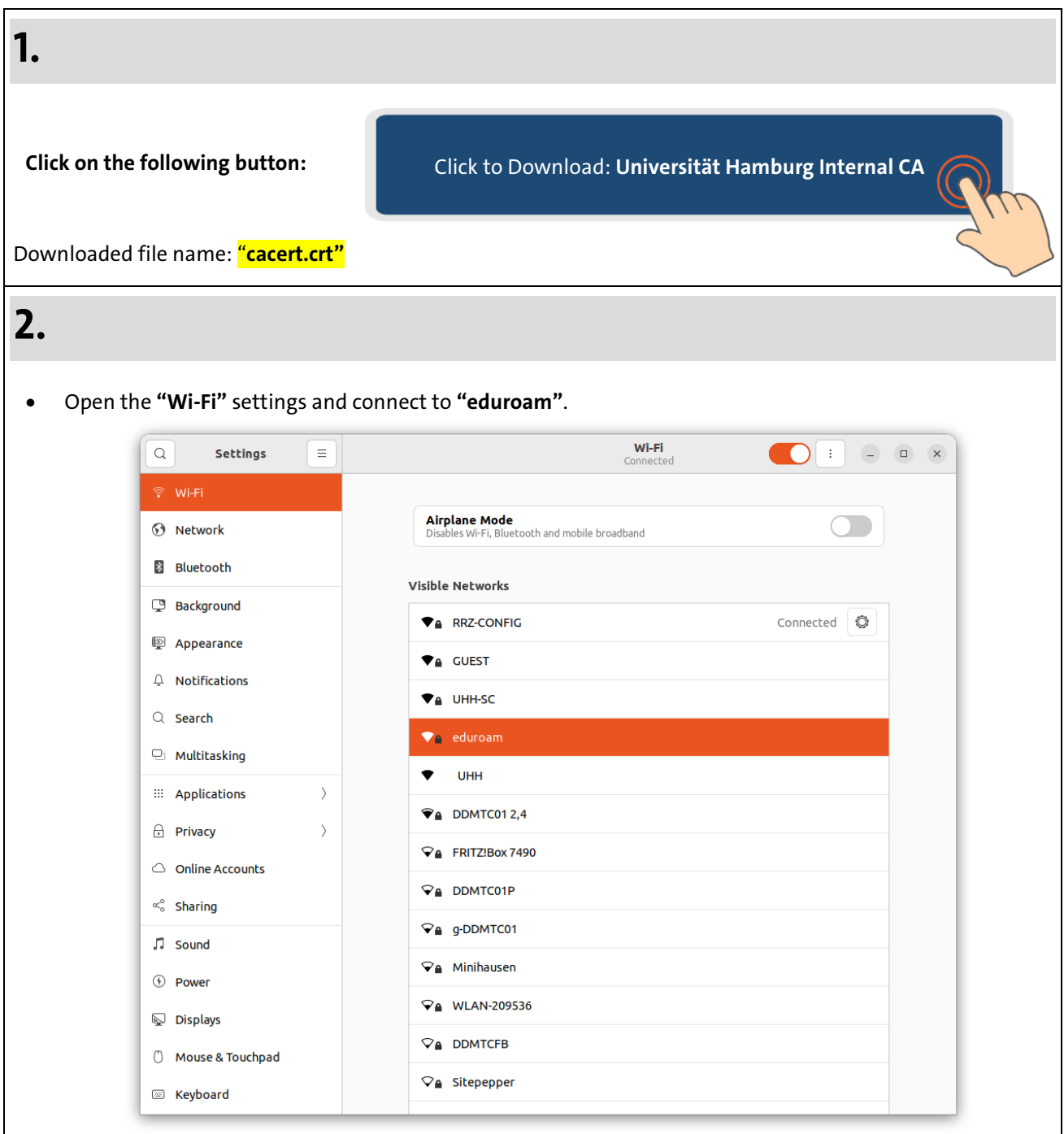

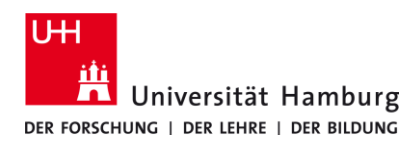

## **eduroam-WLAN Linux - Quick Guide**

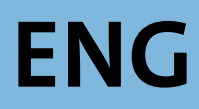

9/15/2023

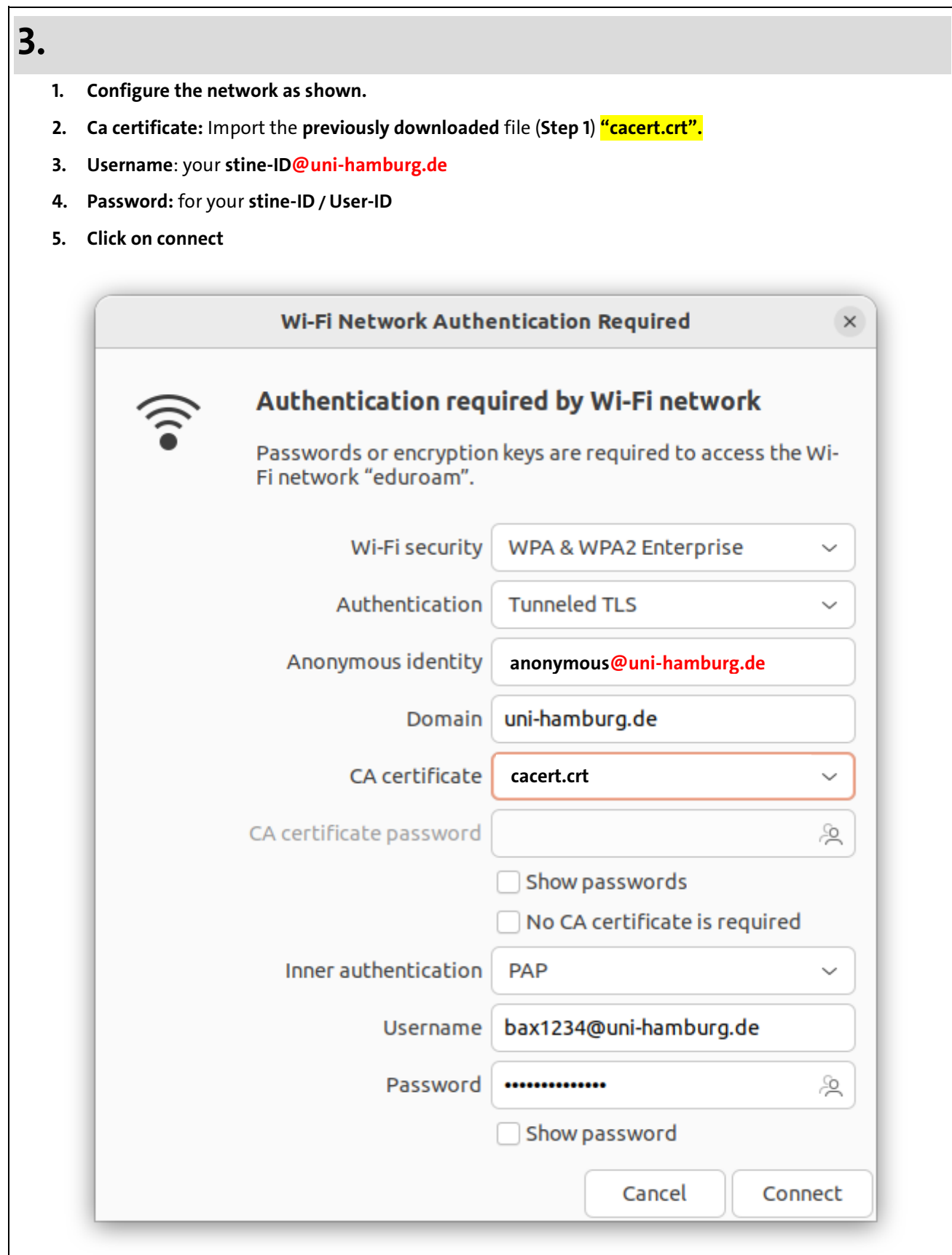